# LAPP : Quattor usage

Laboratoire d'Annecy le Vieux de Physique des Particules

Site report

# T

# Context

- LAPP : Laboratory of IN2P3 ( French institute for nuclear and HEP research)
	- –Based in Annecy-le-vieux (Close to CERN)
	- ~150 persons
	- –Involved in ATLAS (T2/T3), LHCb(T2/T3), Virgo, Opera, HESS,…

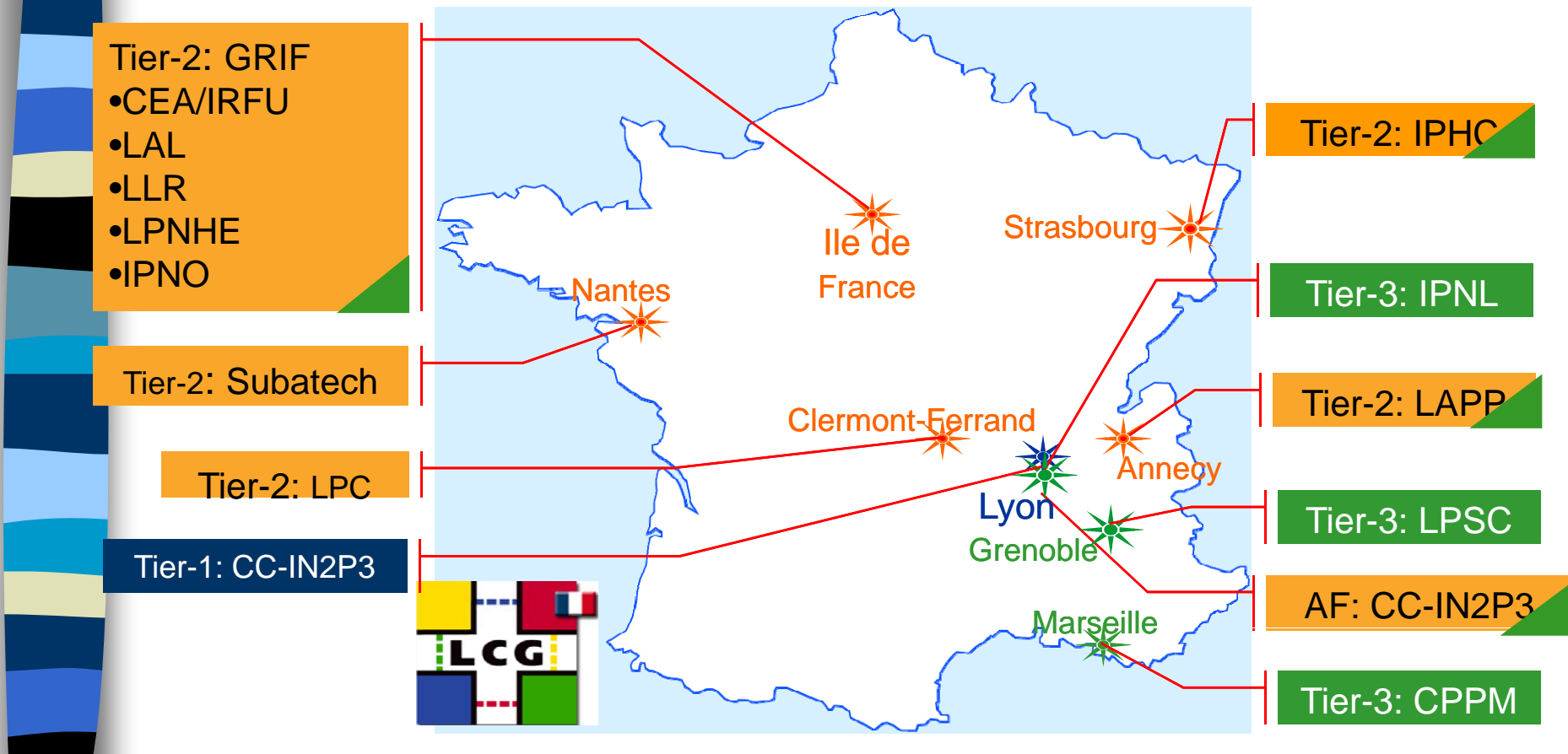

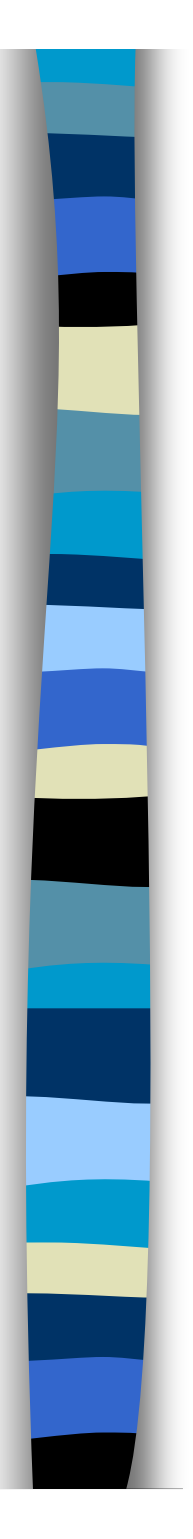

# Context

**Provide computing and storage** resources for :

- LCG as a Tiers2/Tiers3 site
- Local users
- External users (laboratories close involved involved in different activities)
- Only one infrastructure to serve the three types of users .

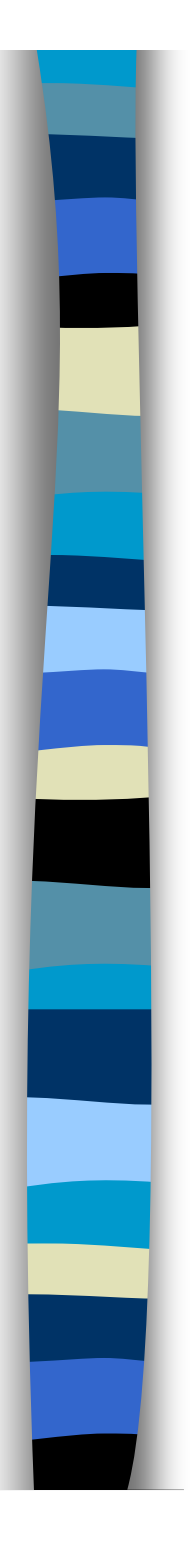

### Quattor usage

- **Used since we are involved on grid (2** years)
- **Use with QWG templates** 
	- To install/configure grid services and worker nodes.
	- – To install/configure all new hardware incoming on computing room (linux).
		- Interactive cluster of laboratory
		- ….
	- – In test to install linux on laptops (as dual boot option).

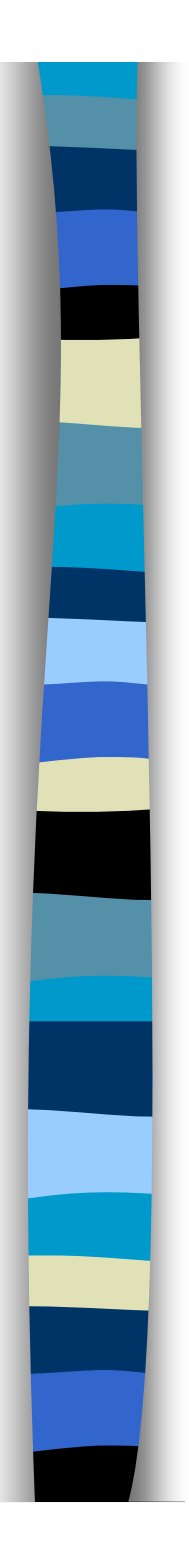

# Specification

- **Local SVN template repository.**
- **PANC v8**
- **Quattor is running on vmware virtual machine** (template repository also : useful to backup).
- **Today more than 100 profiles of machine.**
- 4 active people use it.
- **Usage of GPFS filesystem (installed by quattor also).**
- Quattor use for ganglia and HP monitoring tools
	- No require new component (spma,filecopy,symlink,…)
- **No real problem.** 
	- Web interface to pilot aii-shellfe ???